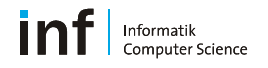

#### **Assignment 2 Aftermath**

Distributed Systems HS 2010 Simon Mayer

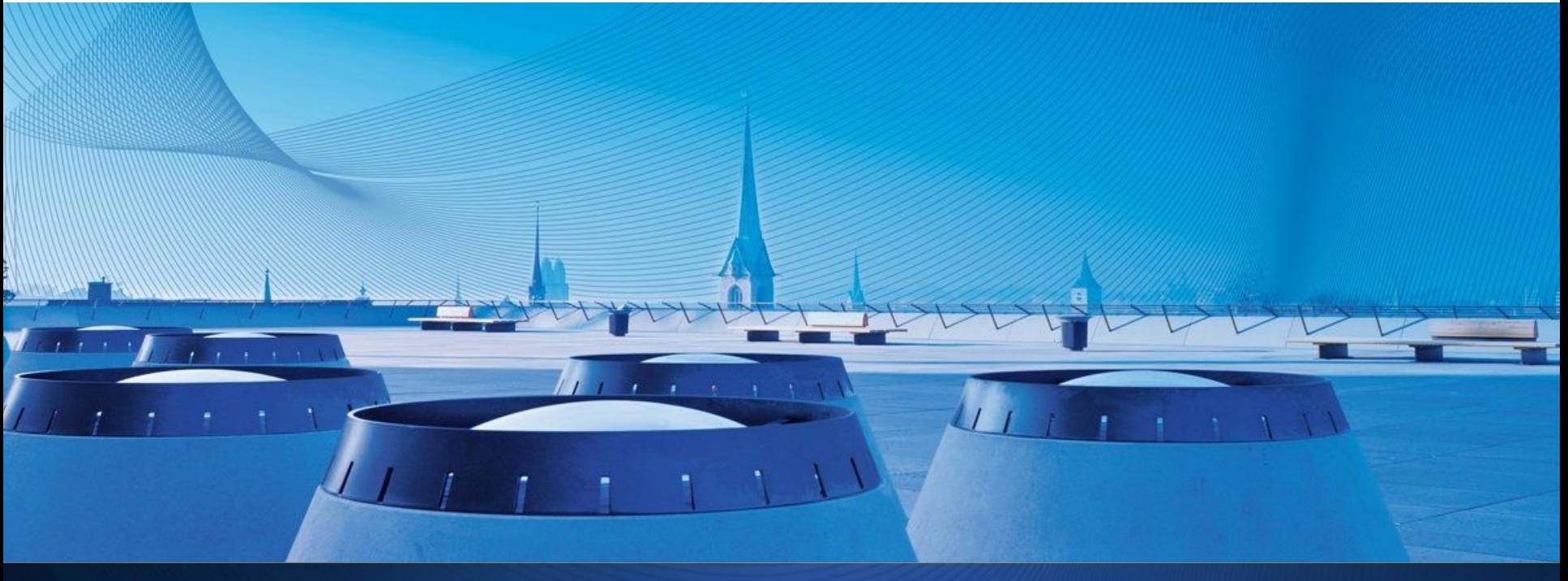

Distributed Systems – Assignment 2 Aftermath

#### Informatik<br>Computer Science

# **Today's Menu**

- Results Assignment 2
- Hints (REST vs. WS-\*)
- Submission Considerations + Example Solution
- Briefly: Sockets

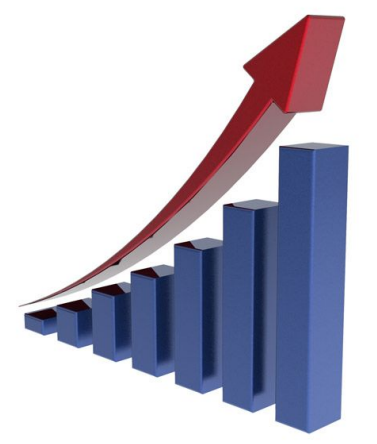

### **Results**

- Average grade of **5.33**
- Reports much improved
- Grade 6.0: some nice enhancements

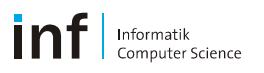

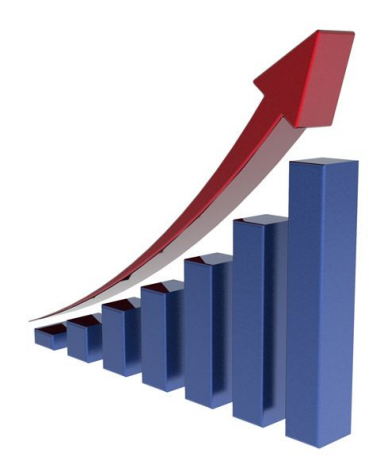

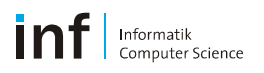

- **Summarize REST:** 
	- **Every resource is identified with a unique URI**
	- Uniform Interface (e.g., HTTP verbs GET, POST, PUT, DELETE,..)
	- Multiple representations or resources: (specified by setting the Accept header
	- Stateless communication

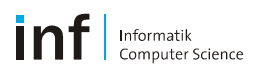

## **Take-Home Point: REST**

- REST defines a number of **constraints**. Thus, when selecting a RESTful architectural style, you **constrain your application** to:
	- Using only the uniform interface (e.g., only HTTP verbs)
	- Keeping no client context on the server
	- Adopting a Resource-Oriented Architecture with URIs

п

...

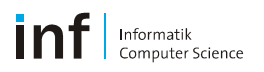

- **Summarize WS-\*:** 
	- Uses HTTP as transport protocol (as opposed to application-level)
	- **-** Describes the service through an WSDL file
	- Messages are exchanged in SOAP format, and encapsulated in an XML envelope

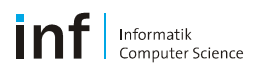

- Advantages of REST vs. WS-\*:
	- **Lightweight**
	- **Human readable, easy debugging**
	- Widely available tools, e.g. Web browser, HTTP libraries
- Advantages of WS-\* vs. REST:
	- Agreed format between client and server: WSDL as strict specification
	- (Usually simple to consume -> M2M)
	- **Strong typing**

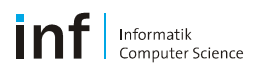

- Which one to use?
	- **It depends** on the specific application to be deployed...
	- Is my application **Resource-Oriented** or **Service-Oriented**?
	- Decide whether it **pays off** to map your application to a ROA:
		- Yes Using REST could be beneficial...
		- No Use WS-\*

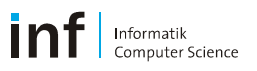

#### **Resource-Oriented Web Application Example**

- Amazon Web Services Simple Storage Service (S3)
	- S3 stores arbitrary objects up to 5 gigabytes in size
	- Objects are organized into buckets (each owned by an account)

*GET<http://s3.amazonaws.com/bucket/key>* maps smoothly to "Retrieve bucket" *DELETE<http://s3.amazonaws.com/bucket/key>* maps smoothly to "Delete bucket" PUT <http://s3.amazonaws.com/bucket/key> maps smoothly to "Create new bucket" POST <http://s3.amazonaws.com/bucket/key> maps smoothly to "Modify data in bucket"

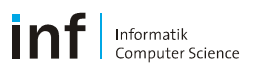

#### **Submission Considerations...**

- Make sure your project compiles and runs...
- Include all libraries, use relative paths and not "[C:/simons\\_folder](file:///C:/simons_folder)"
- Task 5: Specify the port number used and give an overview of the Web interface of your server
- Make your interfaces useable (button names should be descriptive, progress bars should state the current value and unit)

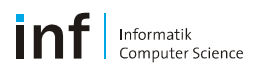

#### **Figures in Reports**

Should not only be there, but also useful....

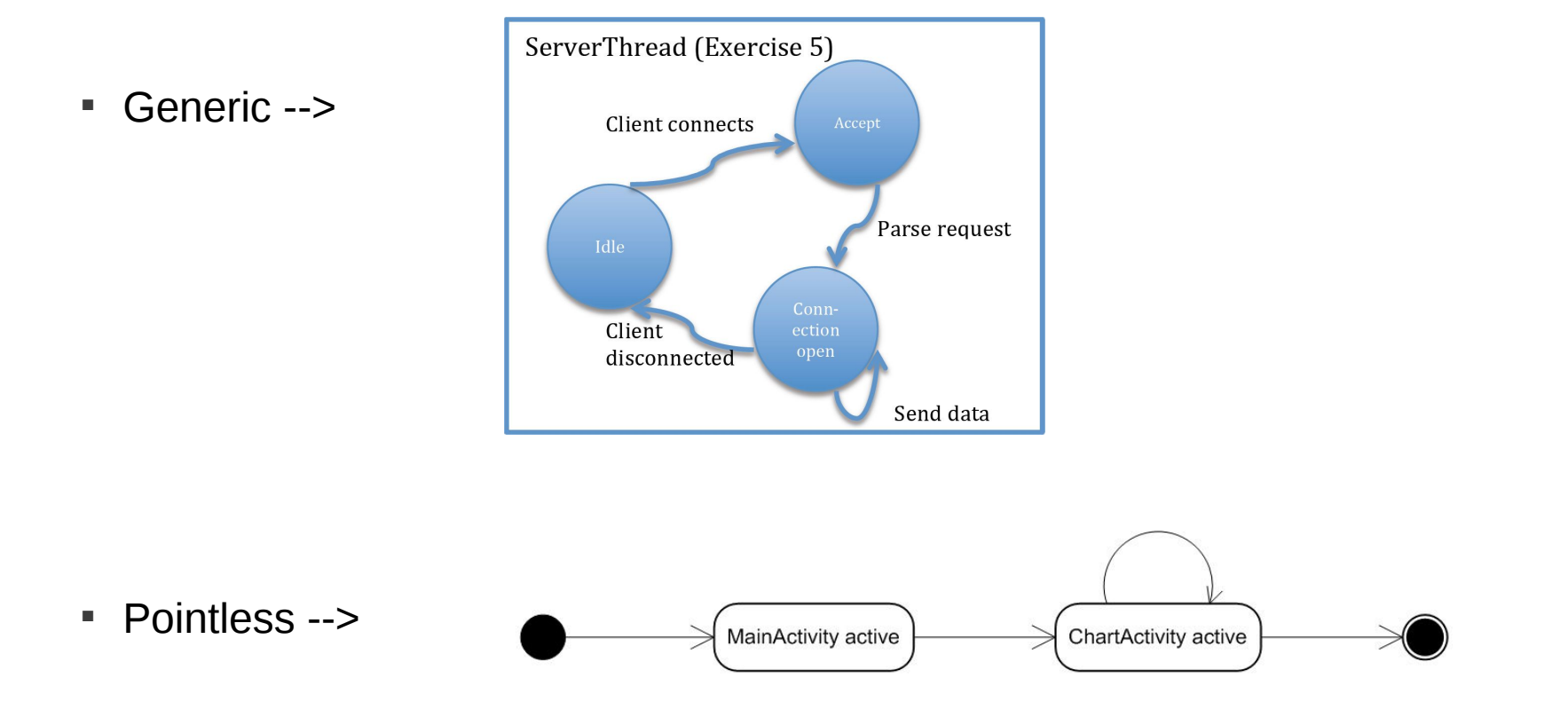

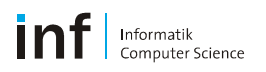

#### **Figures in Reports**

Good... ! And, in this case, very helpful to understand the architecture

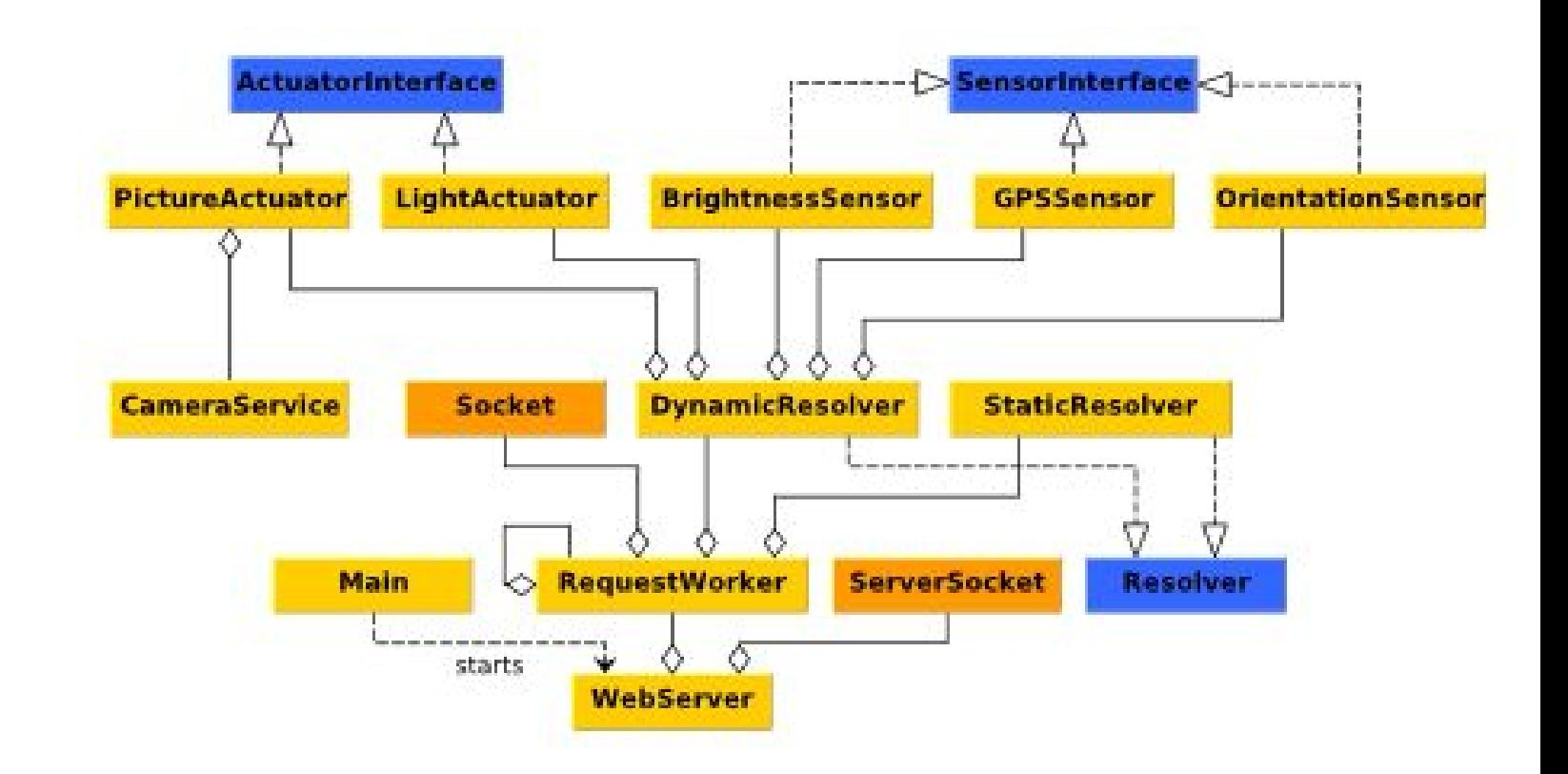

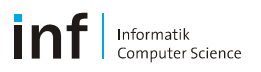

#### **6.0 Grade Example**

- All tasks completed
- **Excellent reports** (+ online ReportComments)
	- $\blacksquare$ Insight into implementation specifics, not general issues
	- Make use of diagrams! They are very useful to convey ideas.
	- Use a professional writing style: imagine showing the report to a business partner.

#### Enhancements:

- Multi-threaded server, SOAP by hand, Visualization by hand
- Nice UIs, extra sensors and sophisticated functionality

Informatik<br>Computer Science

### **6.0 Grade Example**

- Task 4: Cloud visualization
	- Values update automatically

 Implemented also locally (using a library)

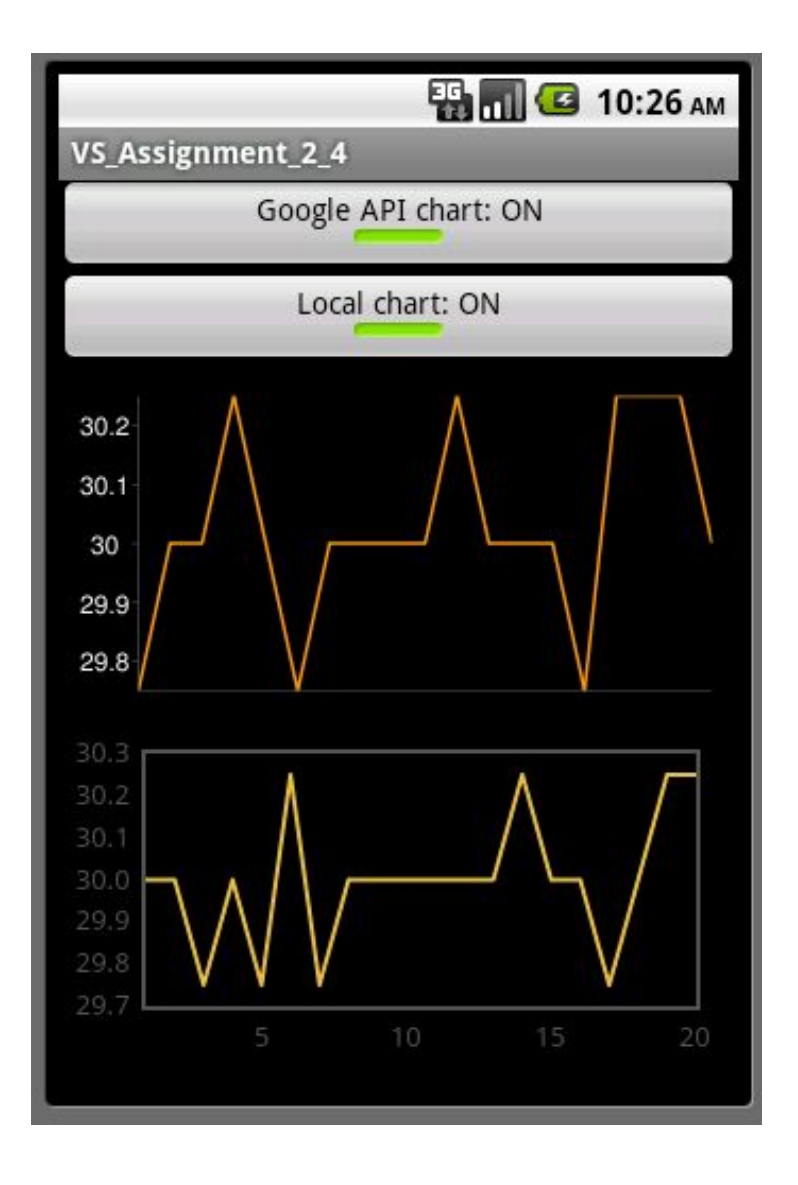

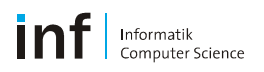

#### **6.0 Grade Example**

- Task 5: Web-browser interface
	- **Extra sensor/functionality**
	- Nice UI

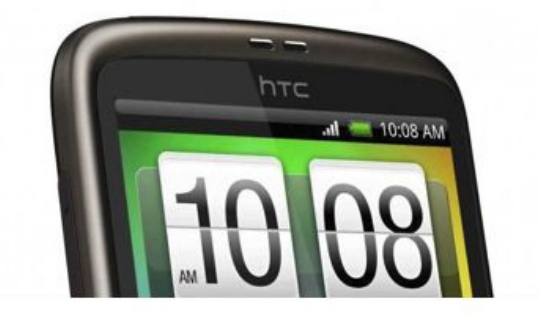

#### **Available Sensors / Actuators**

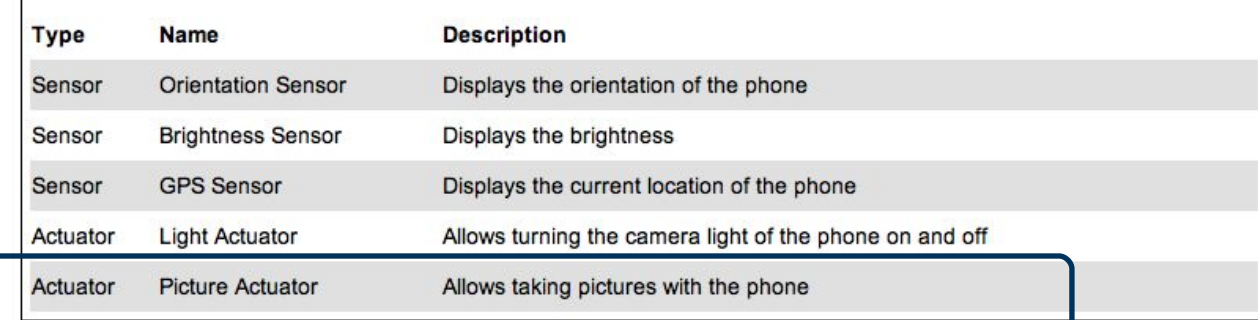

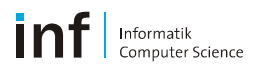

#### **6.0 Grade Example**

- Task 5: Take a picture
	- Uploaded in real time

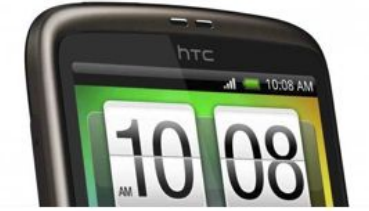

Page requested at 10:59:13

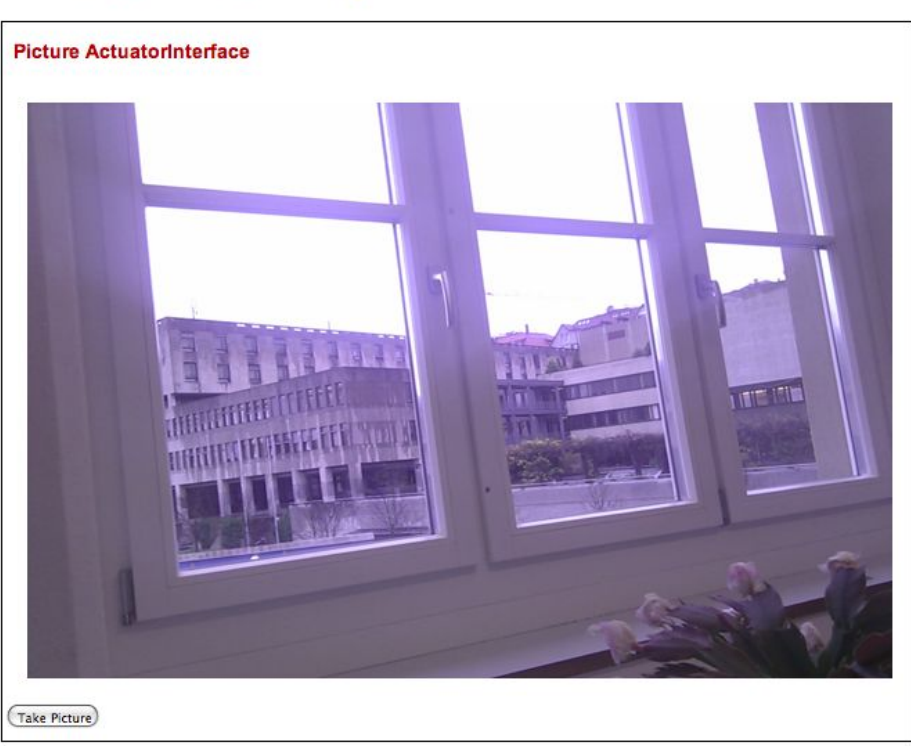

(Home)

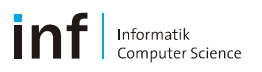

## **Server Sockets (TCP)**

- Socket definition: Local Addr. + Local Port + Remote Addr. + Remote Port
- Server waits for incoming connections on a specific port
- Server creates **one socket for each client** ("binds a client")
- These sockets **share the same local socket address**

Datagram Sockets cannot be "bound" since UDP is connectionless!

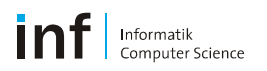

#### **Now have fun with the open project!**